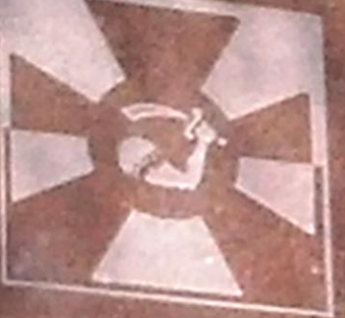

**DLA UPAMILINIENIA PIERWSZEGO PORTU WOJENEJEGO** II RZECZYPOSPOLITEJ I UTWORZONIJ TU 23 XII 1918 ROKU FLOTYLLI WIST ANEJ, KTÓRLJ MARYNARZE W SIERPNIU 1920 ROKU'NA OKRETACH WYPOSAZANYCH W STOCZNI MODLINSKIEJ BRONILI PRZEPRAW NA WIŚLE I BUGO-NARWI ORAZ TRANSPORTOWALI RANNYCH STATKILM SZPITALNYM

PAMIĘCJ MARYNARZY ODDZIAŁU WYDZIELONEGO RZEKI WISŁY FLOTYLU RZECZNEJ M. W., KTÓRYCH OKRĘTY BAZOWAŁY W MODLINIE OD 3 IV DO 20 VI 1939, A SCIGACZ "KU 30" PODCZAS OBRONY MOSTOW MODLINSKICH WE WRZEŚNIU 1939 ROKU ZESTRZELIŁ 3 NIEMIECKIE BOMBOWCE.

MIESZKAŃCY NOWEGO DWORU MAZOWIECKIEGO STOWARZYSZENIE LIGA MORSKA

21 VI 1997

**NODUN** 

**Dowódca Oddziału Wydzielonego "Wisła" [Komendant](http://www.google.pl/url?sa=i&rct=j&q=&esrc=s&source=images&cd=&cad=rja&uact=8&docid=7eAVkvIRJAgvaM&tbnid=vI_bzd1Jbh7VFM:&ved=0CAcQjRw&url=http%3A%2F%2Fmuzeumhw.pl%2Fold_site%2F1%2F111%2F121%2FHistorie-rodzinne-Ignacy-Dzielicki&ei=tmsfVNzKEMLaOu2_gJgC&bvm=bv.75775273,d.bGQ&psig=AFQjCNH3xNWYRcmEstMo933vR_MqA2ZC5g&ust=1411431624517575) Garnizonu Polowego Żychlin Kmdr por. Roman Kanafoyski**

> **Twierdza Modlin [20 września 2014 roku.](http://zychlin-historia.com.pl/wp-content/uploads/2014/03/Roman-Kanafoyski..jpg)**

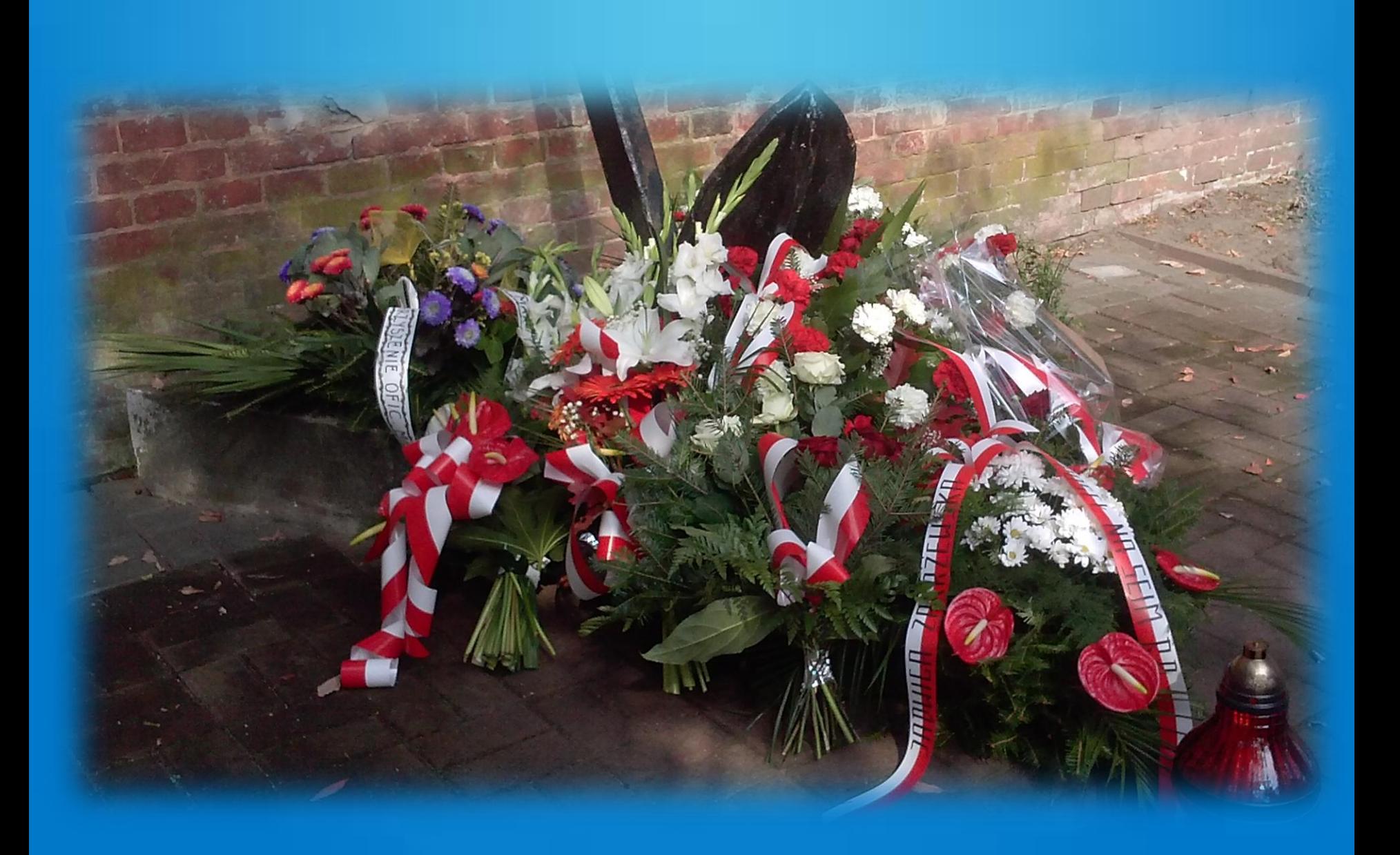

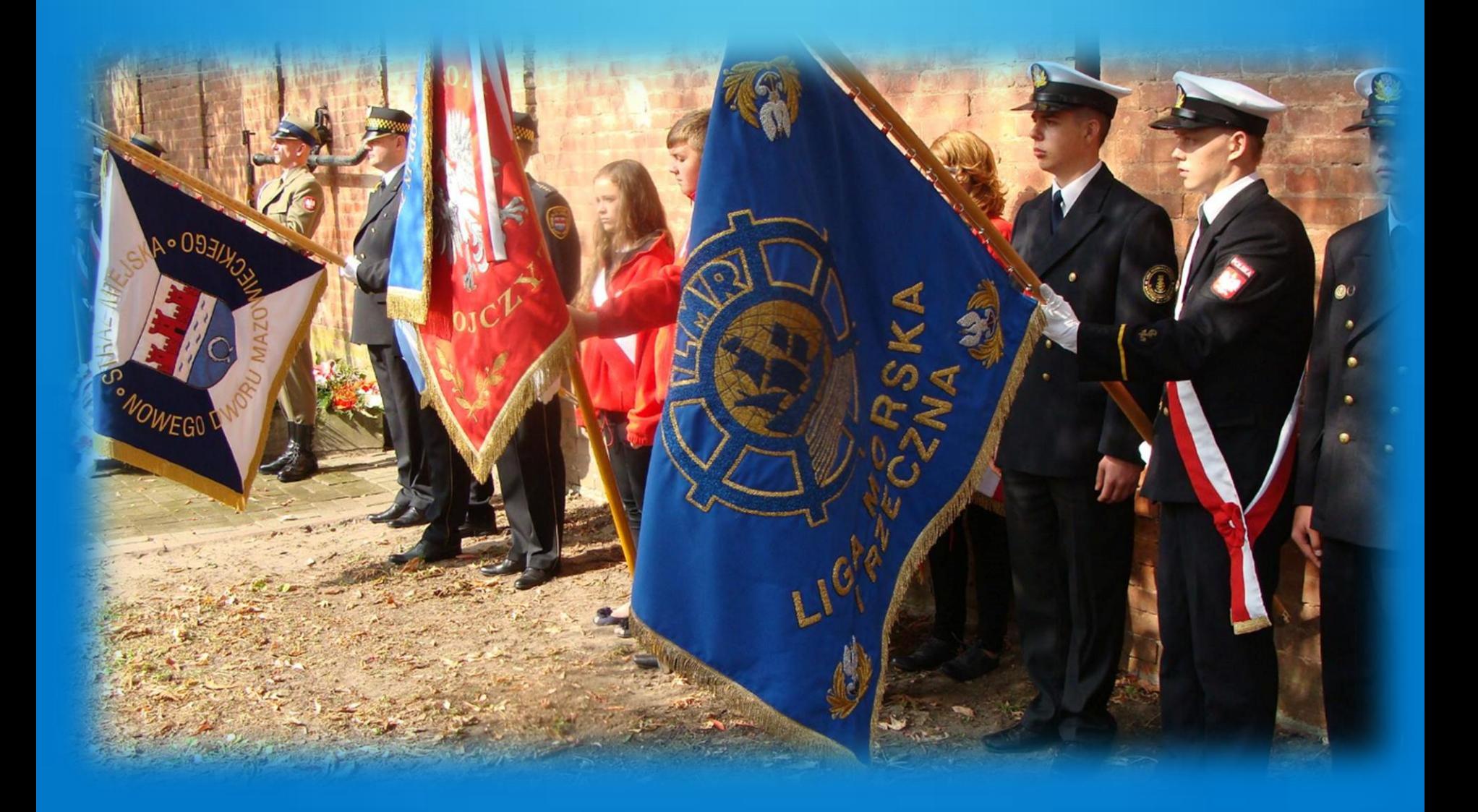

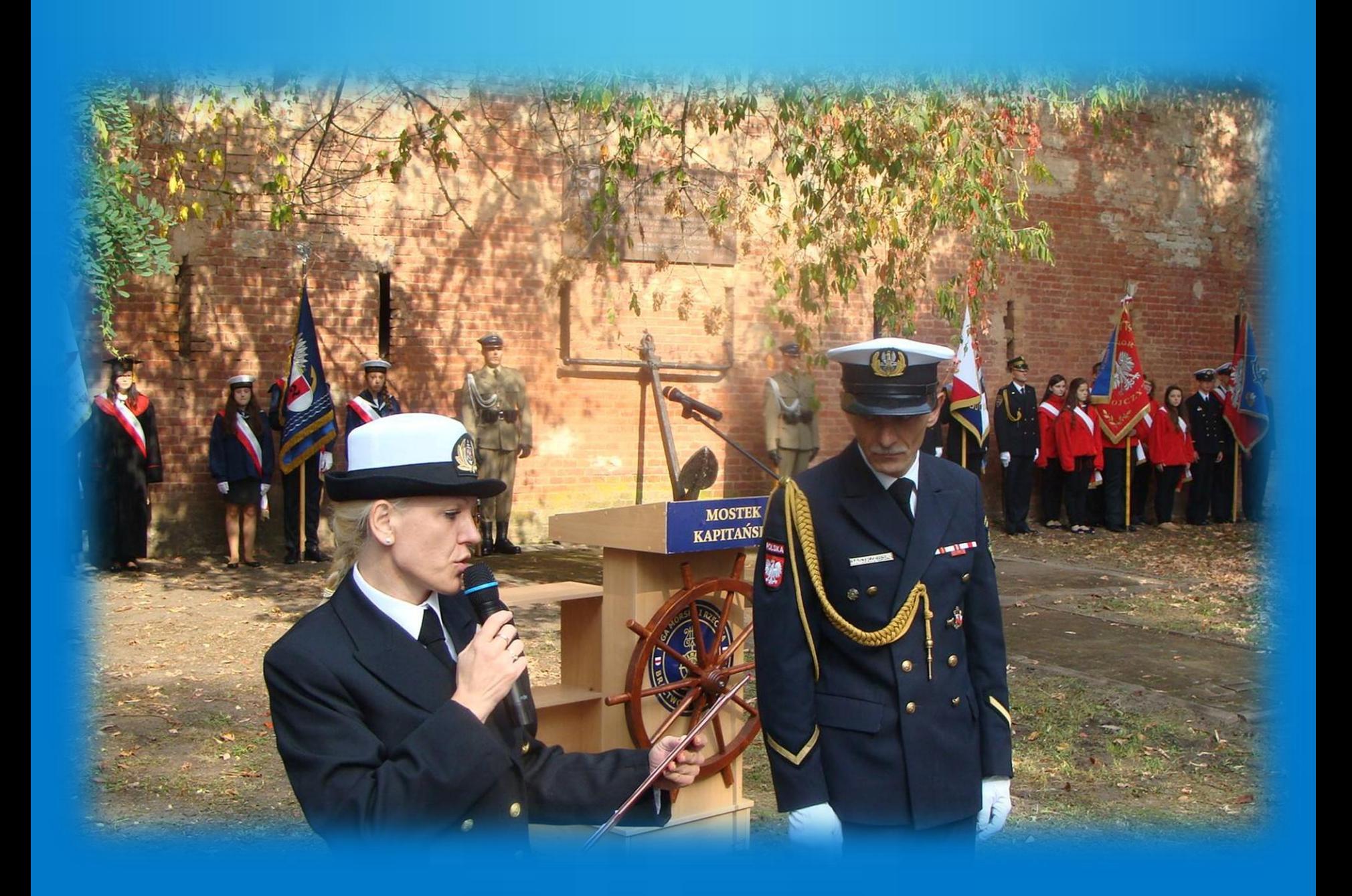

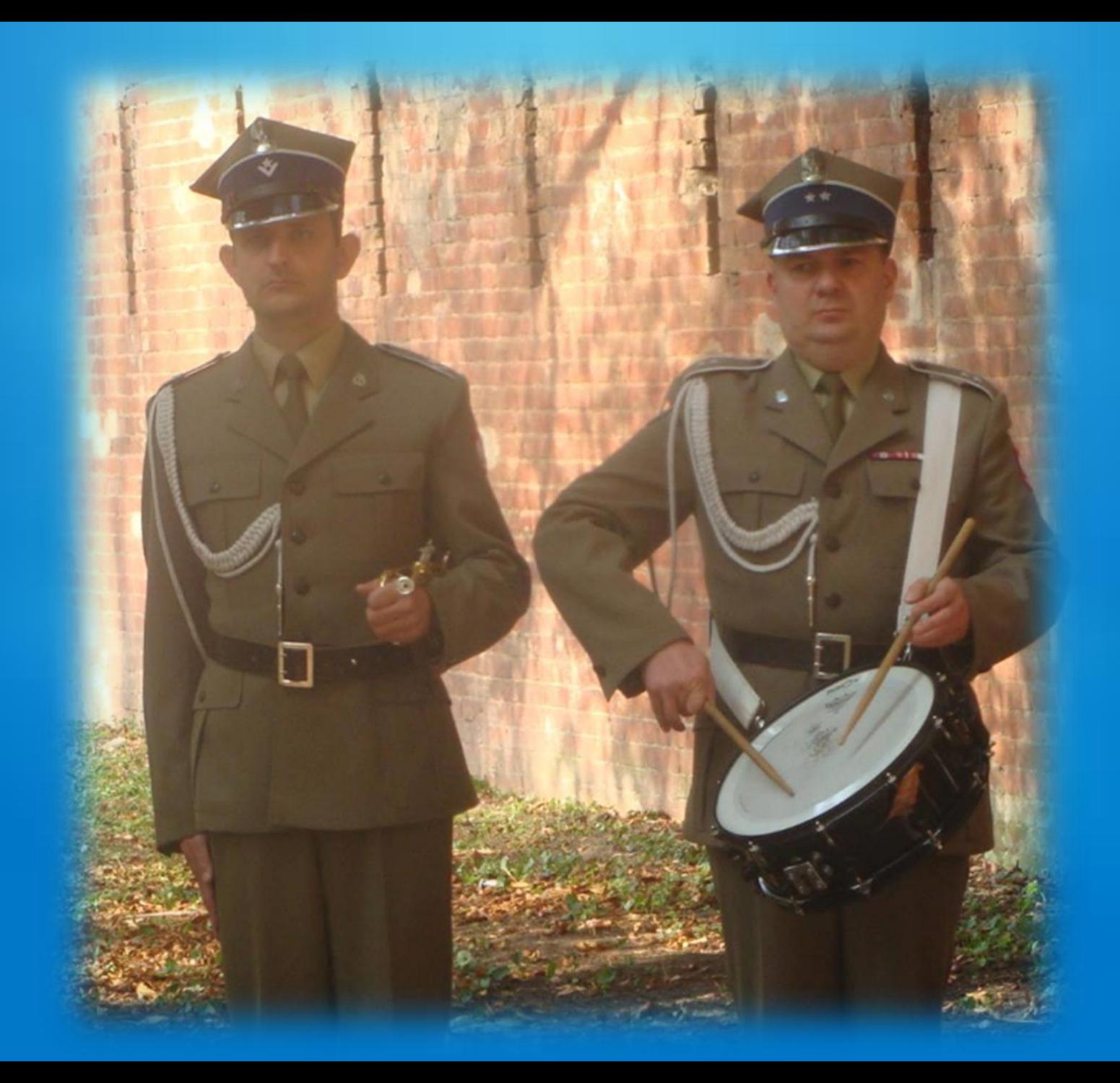

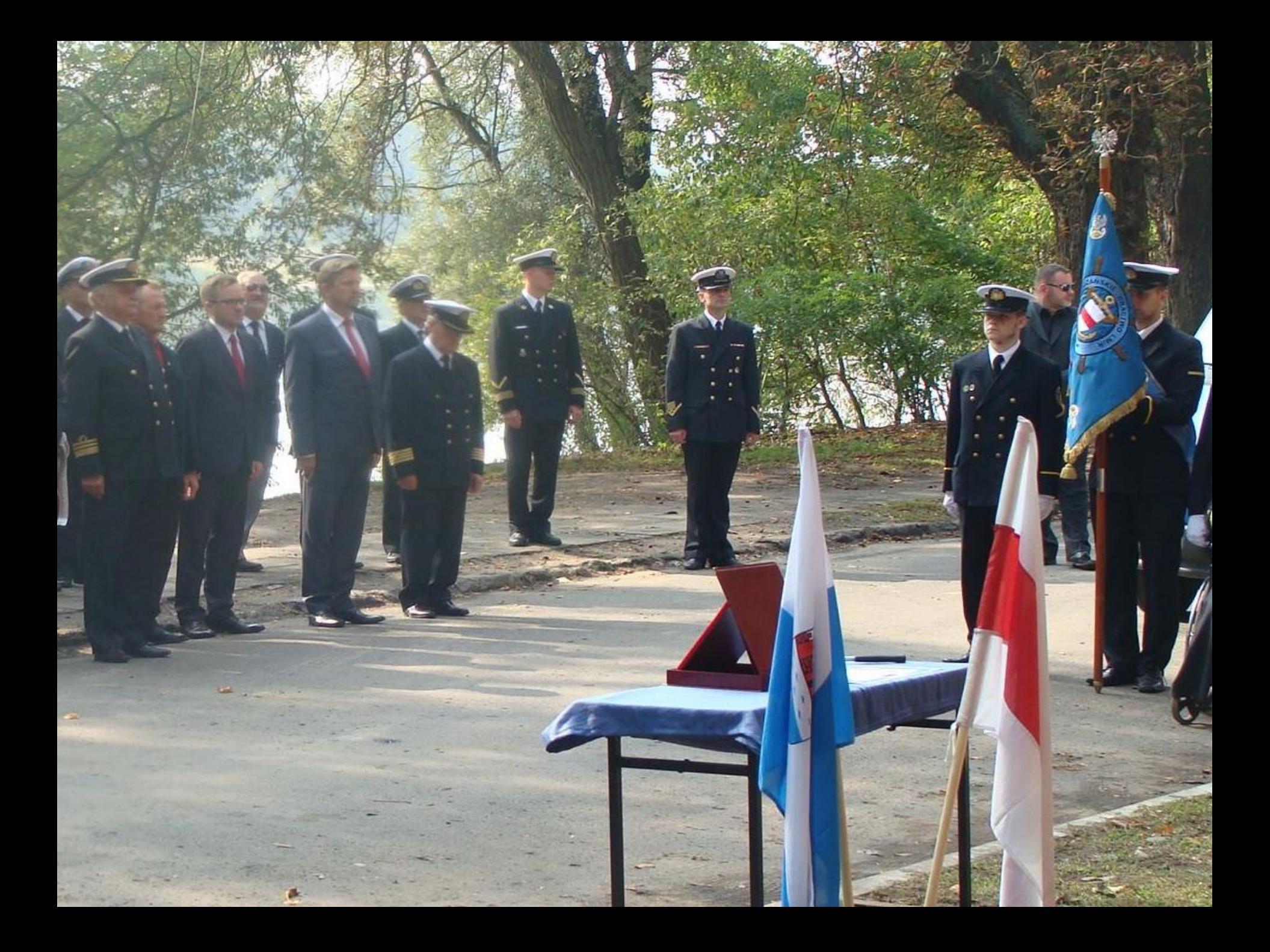

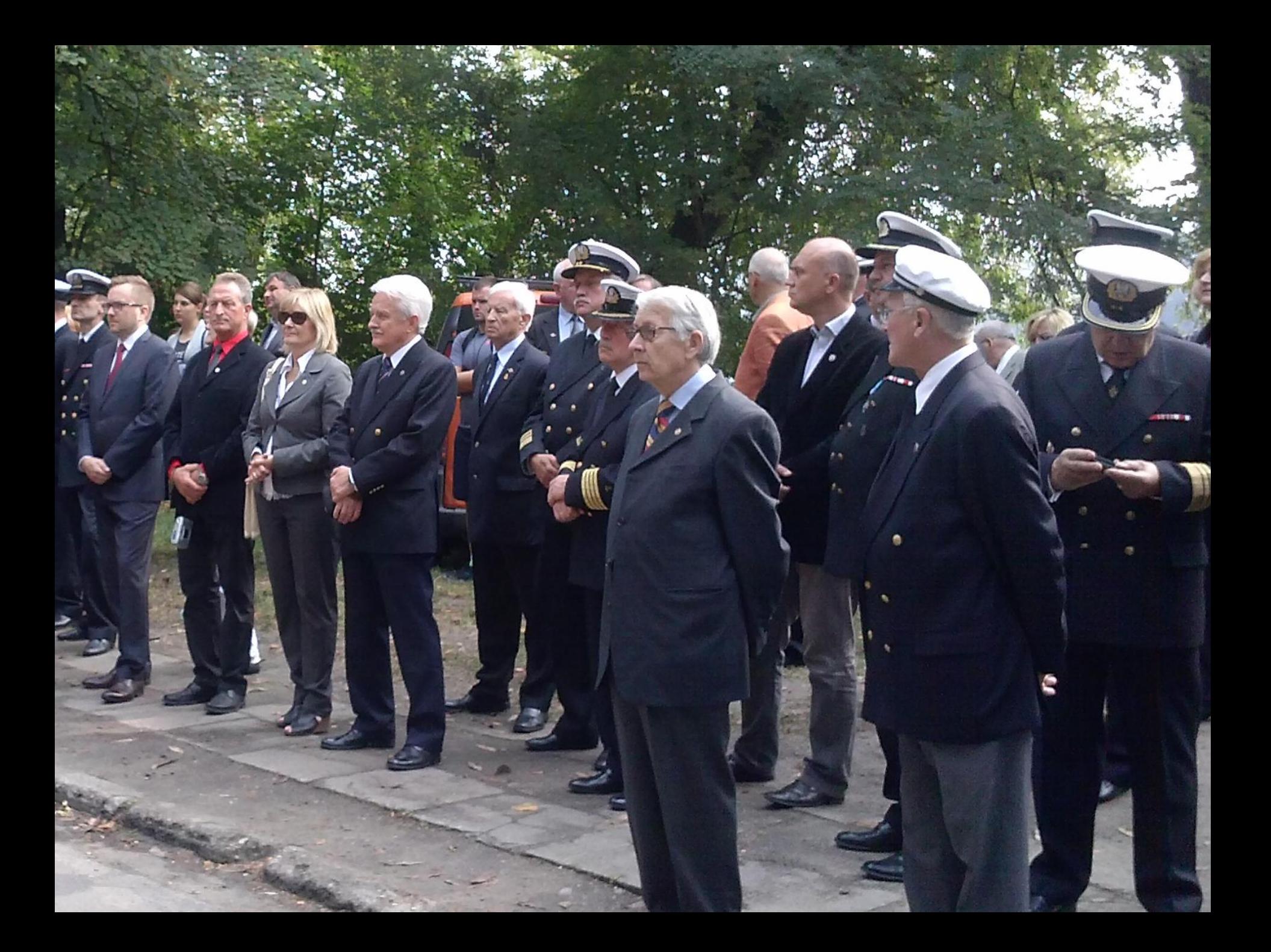

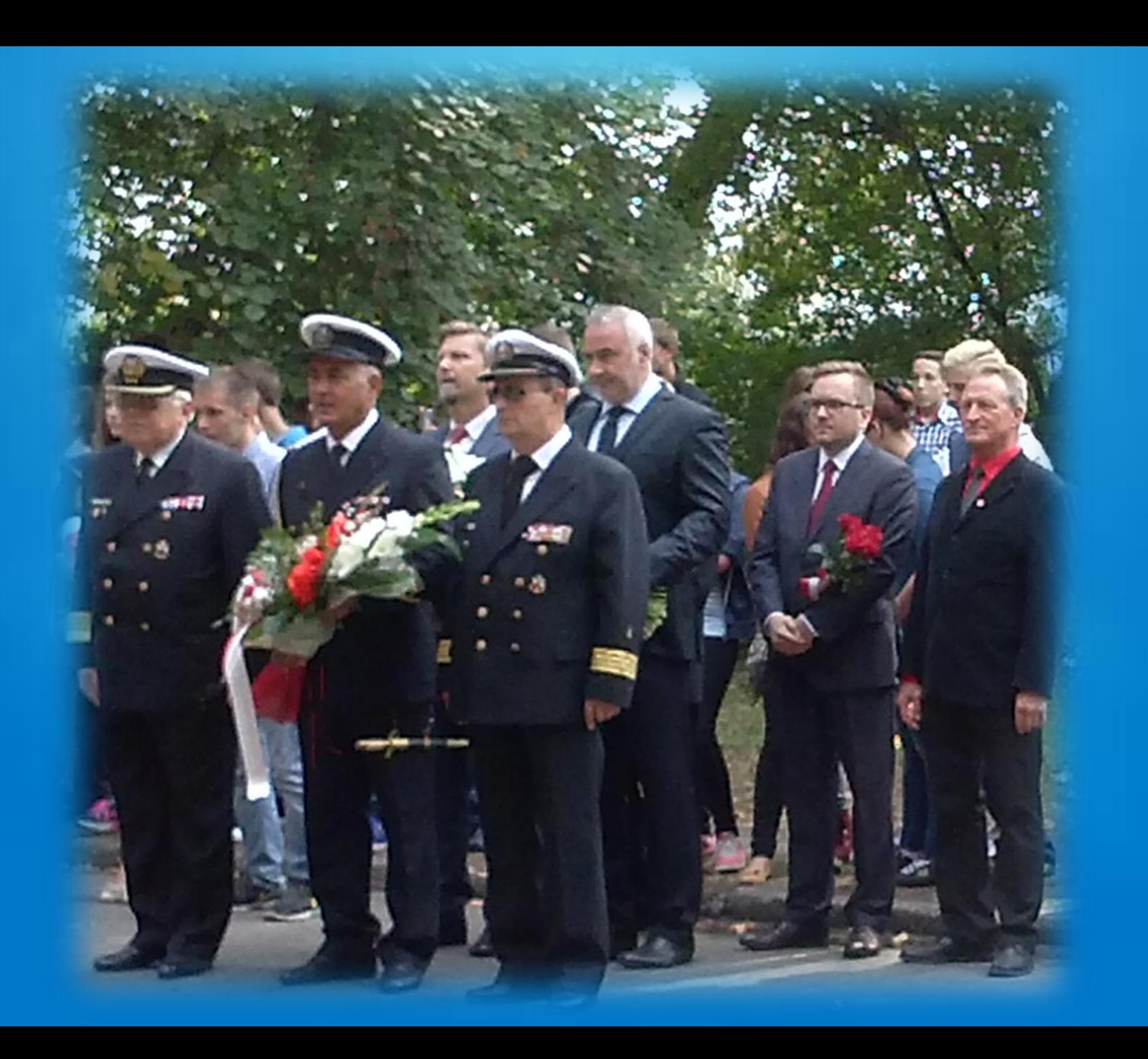

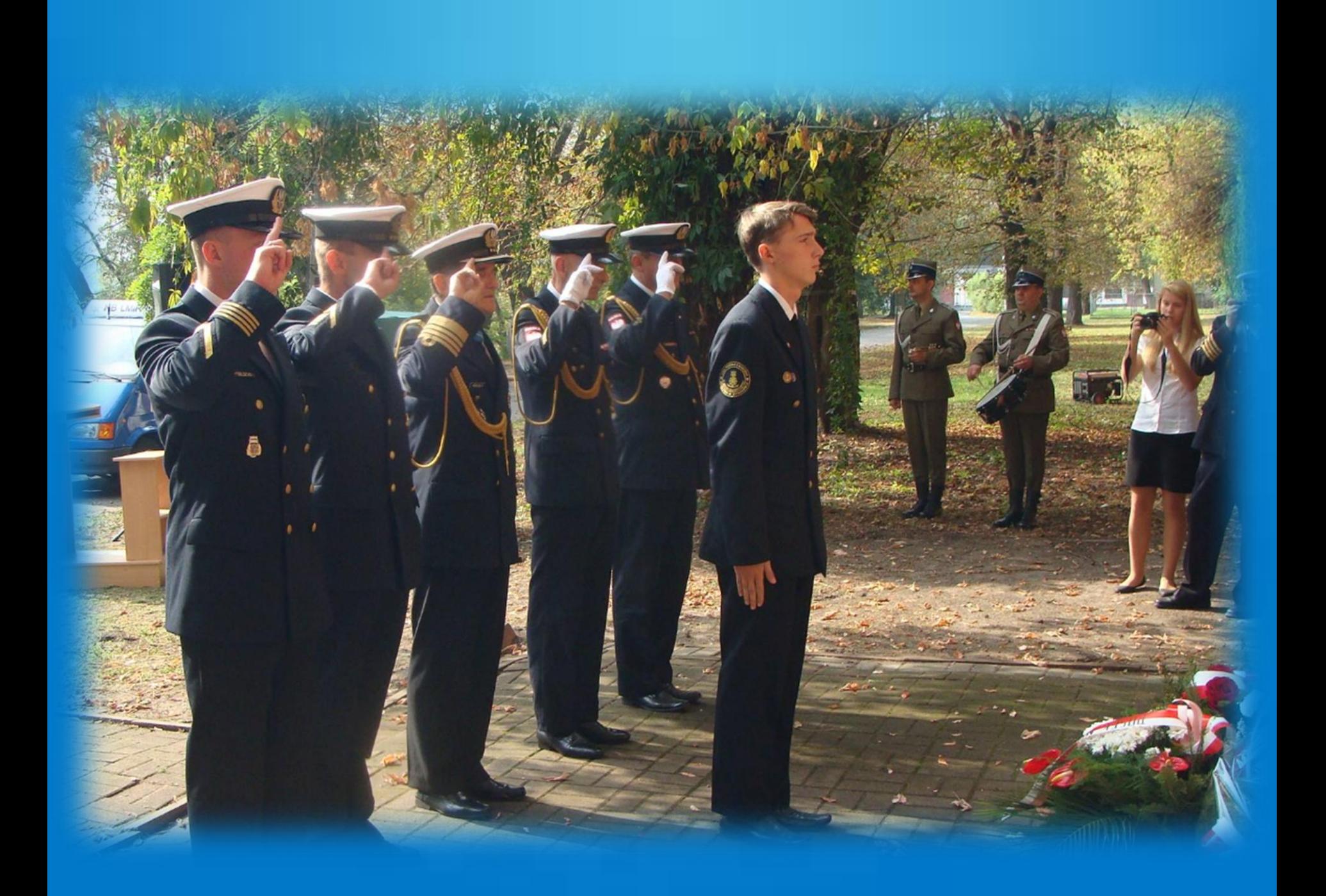

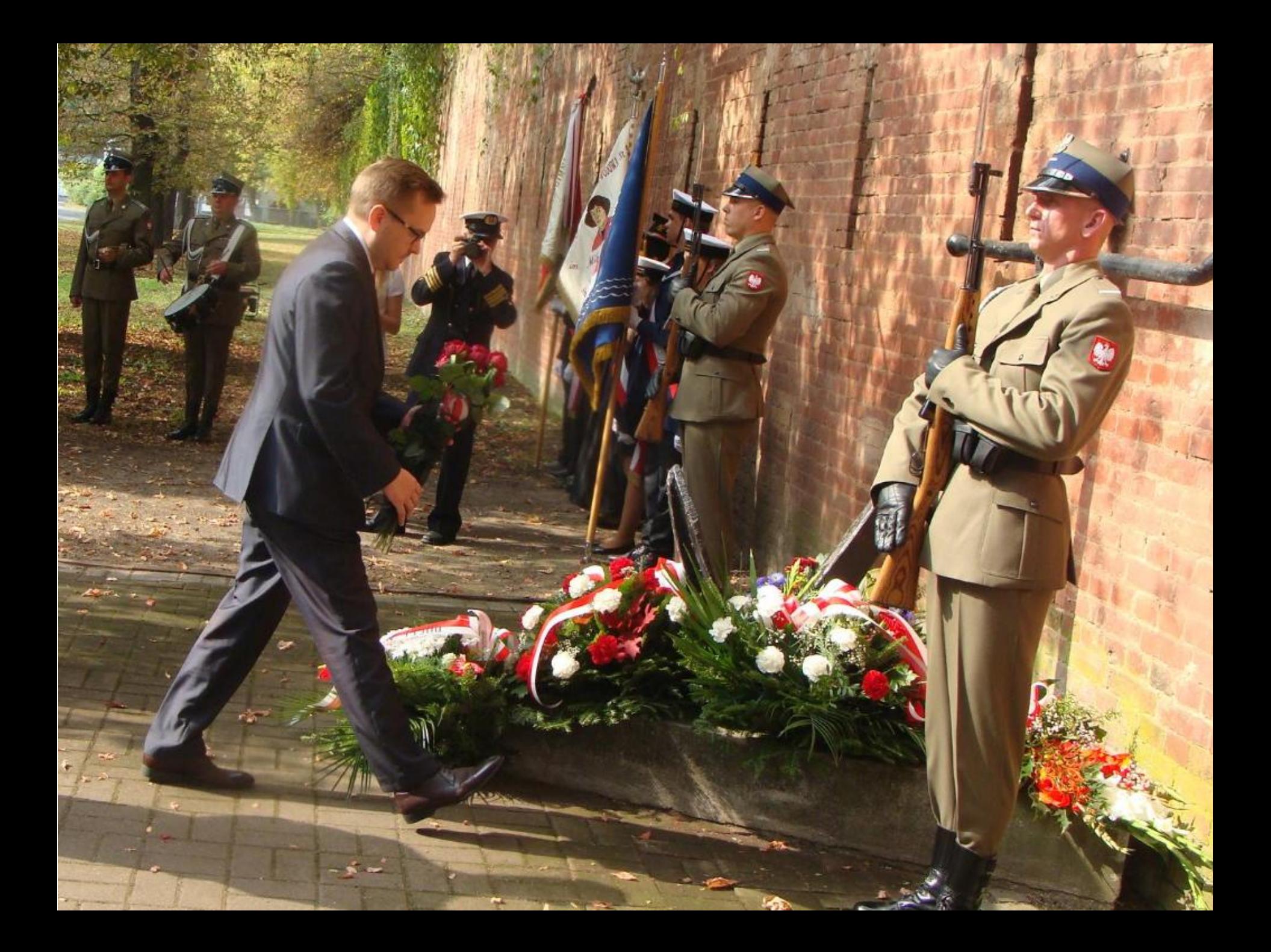

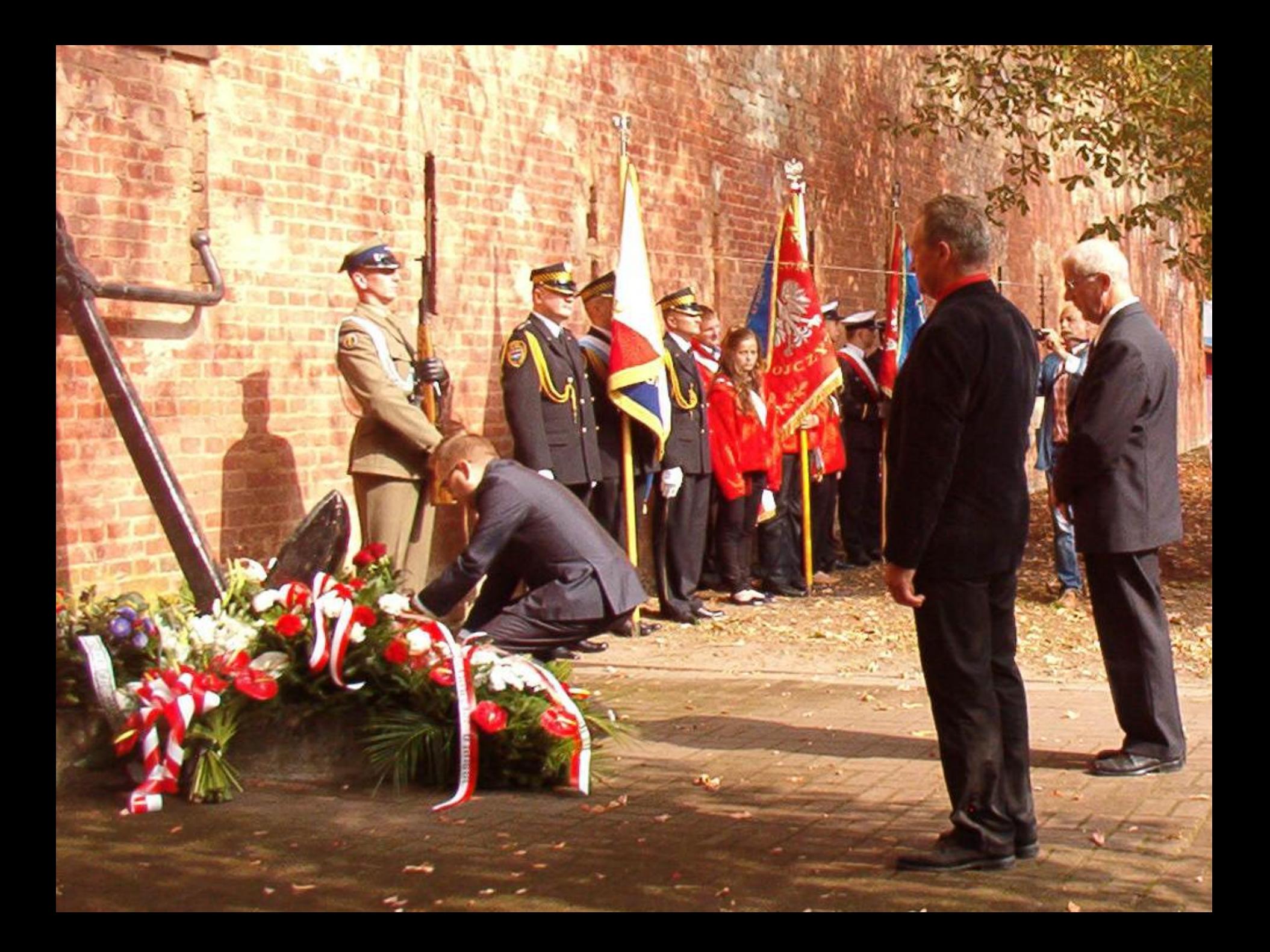

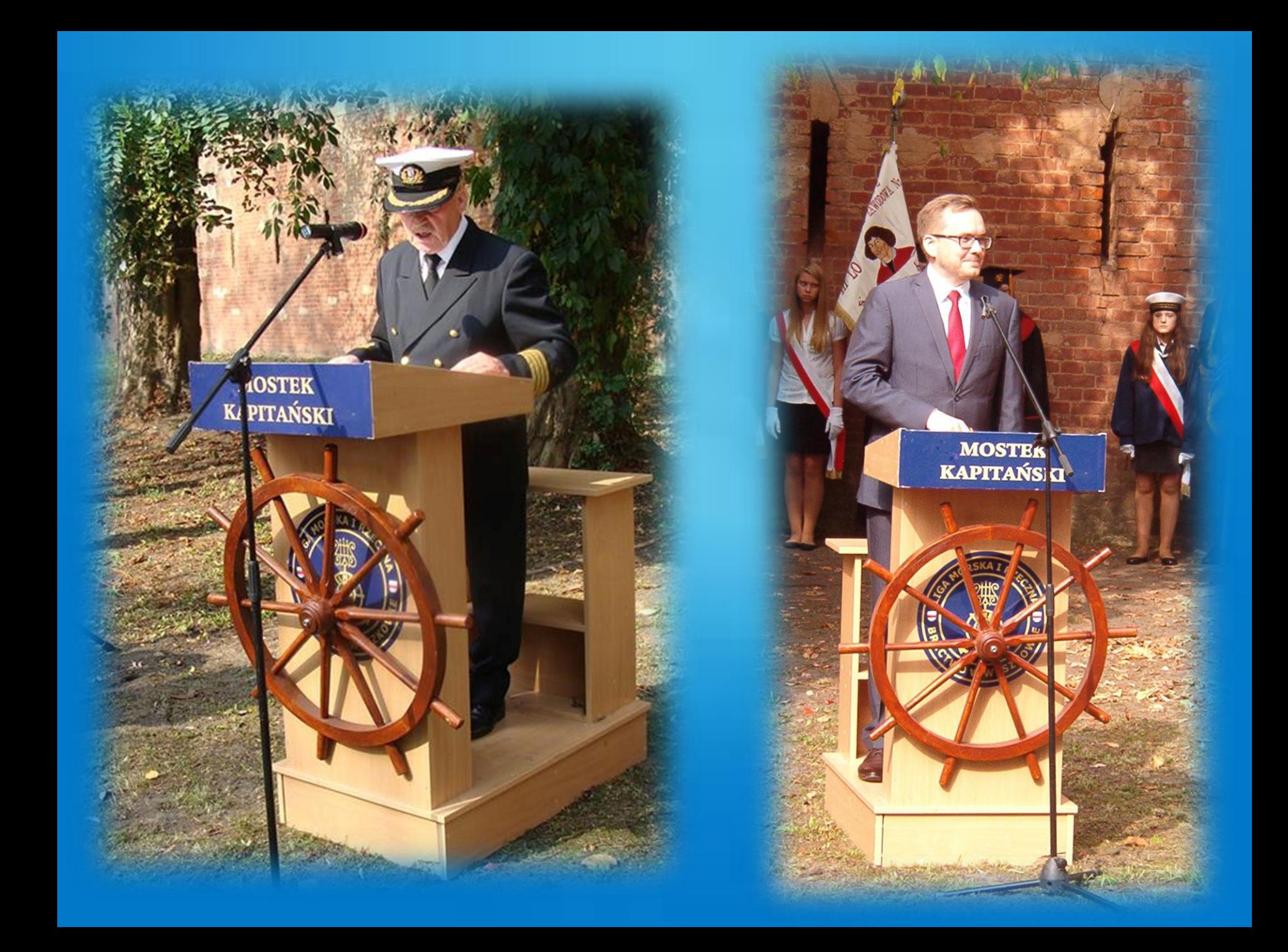

 **kpt. ż. w. dr Andrzej Królikowski. Prezes Ligi Morskiej i Rzecznej dyrektor Urzędu Morskiego w Gdyni**

**Burmistrz Miasta Żychlin Grzegorz Ambroziak.**

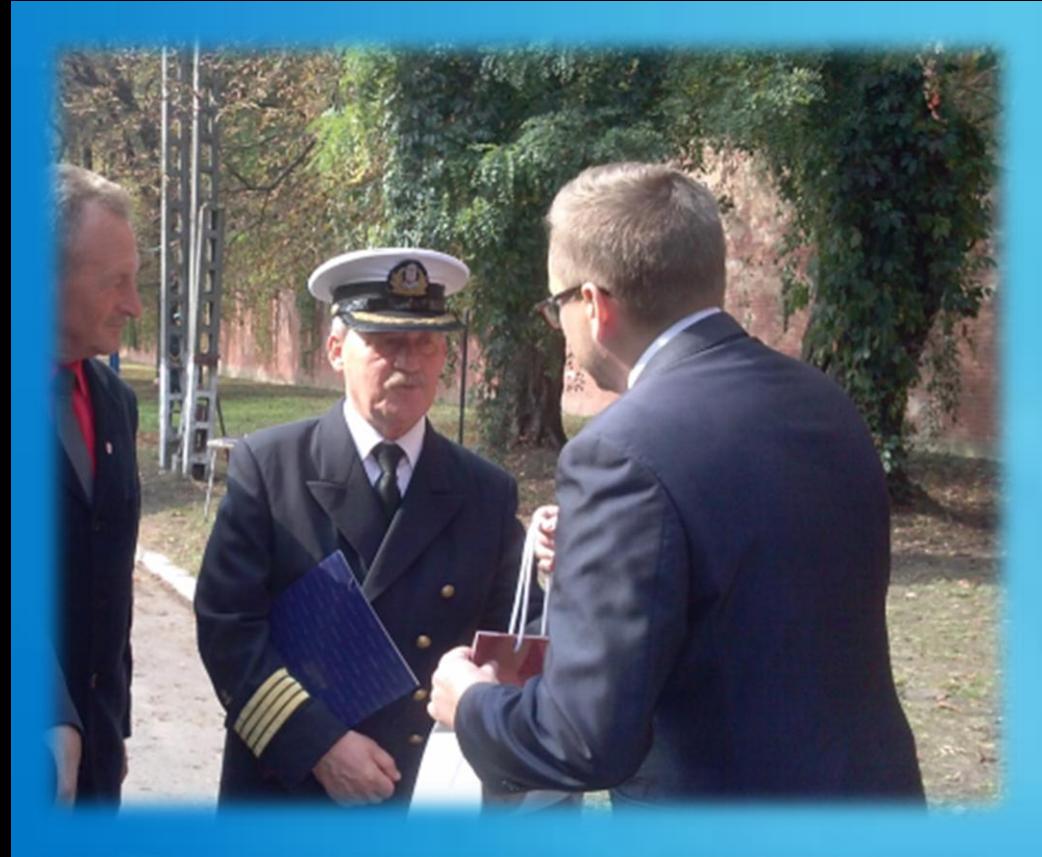

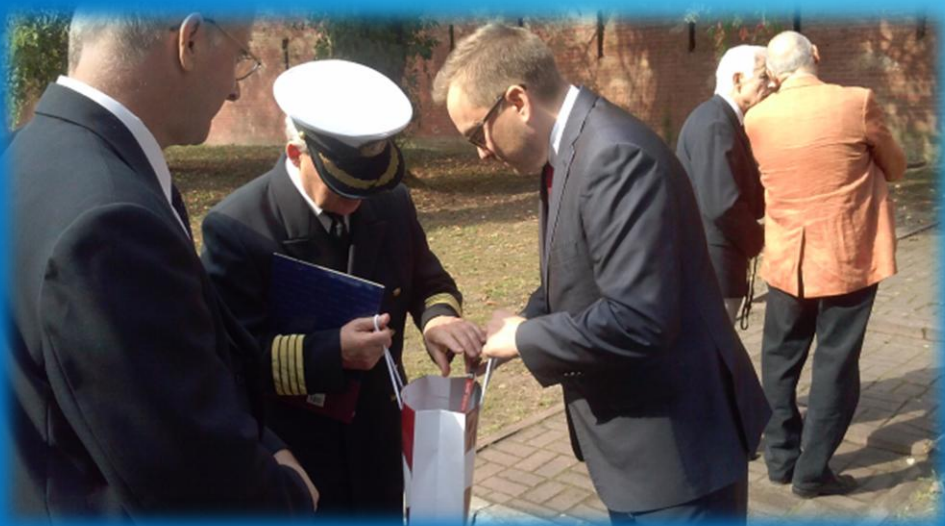

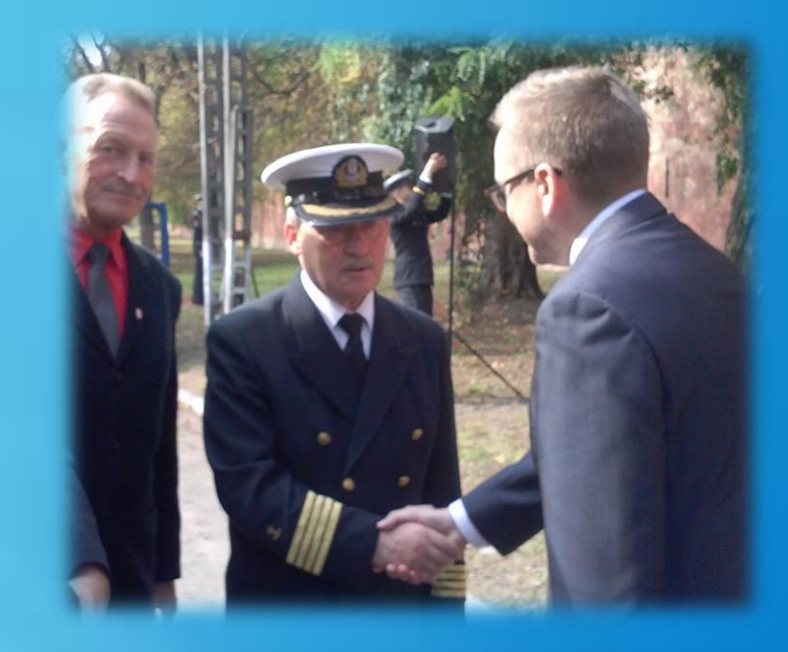

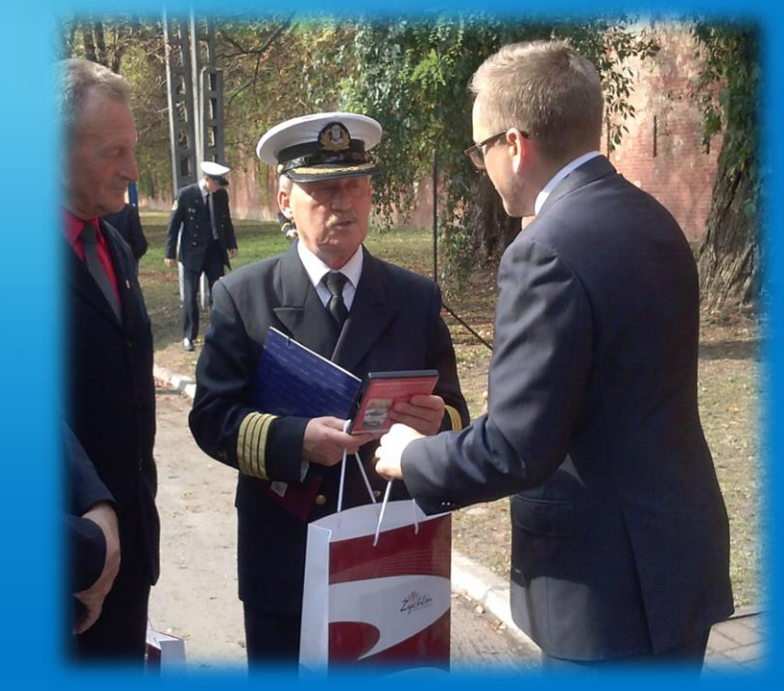

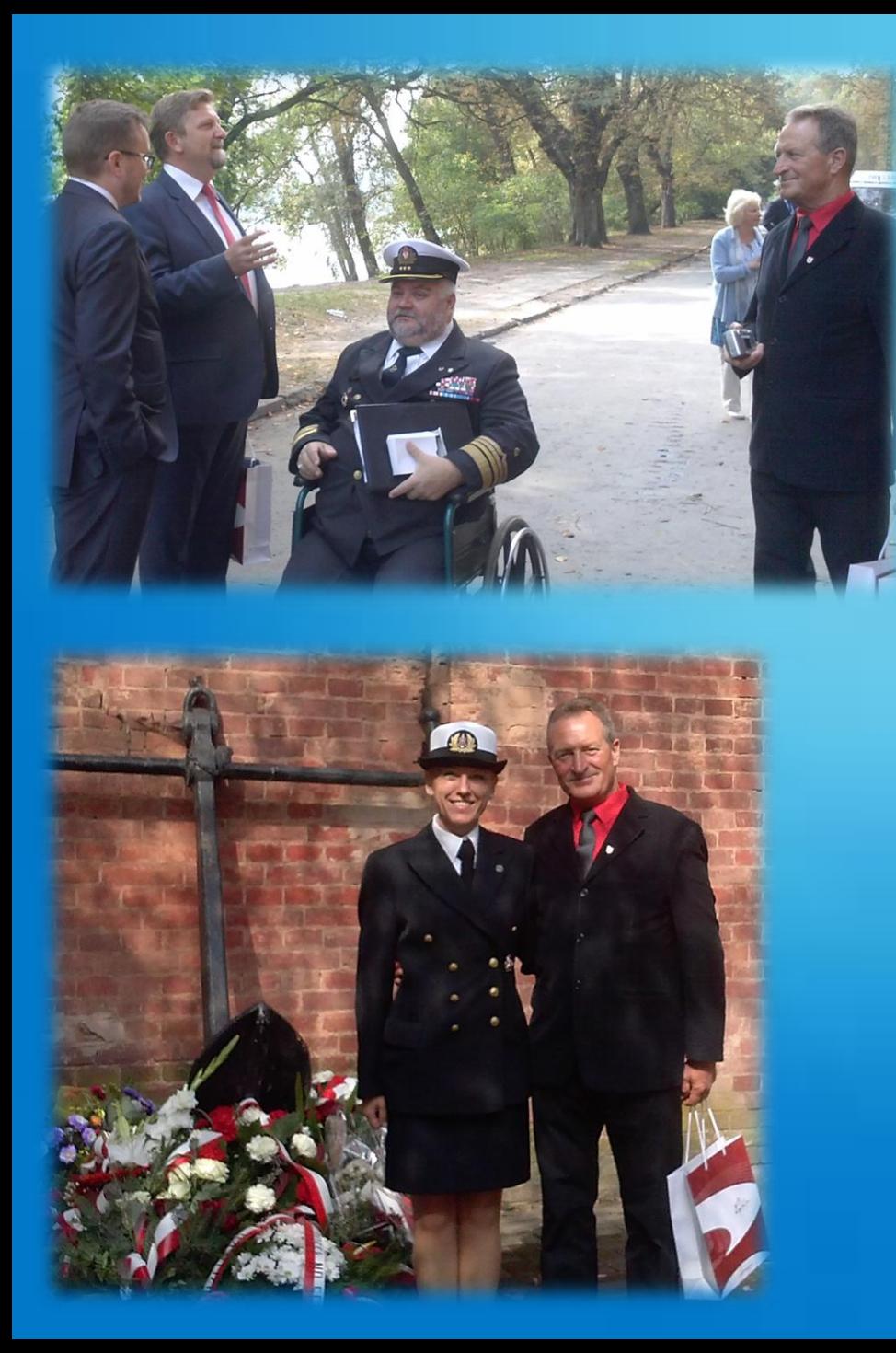

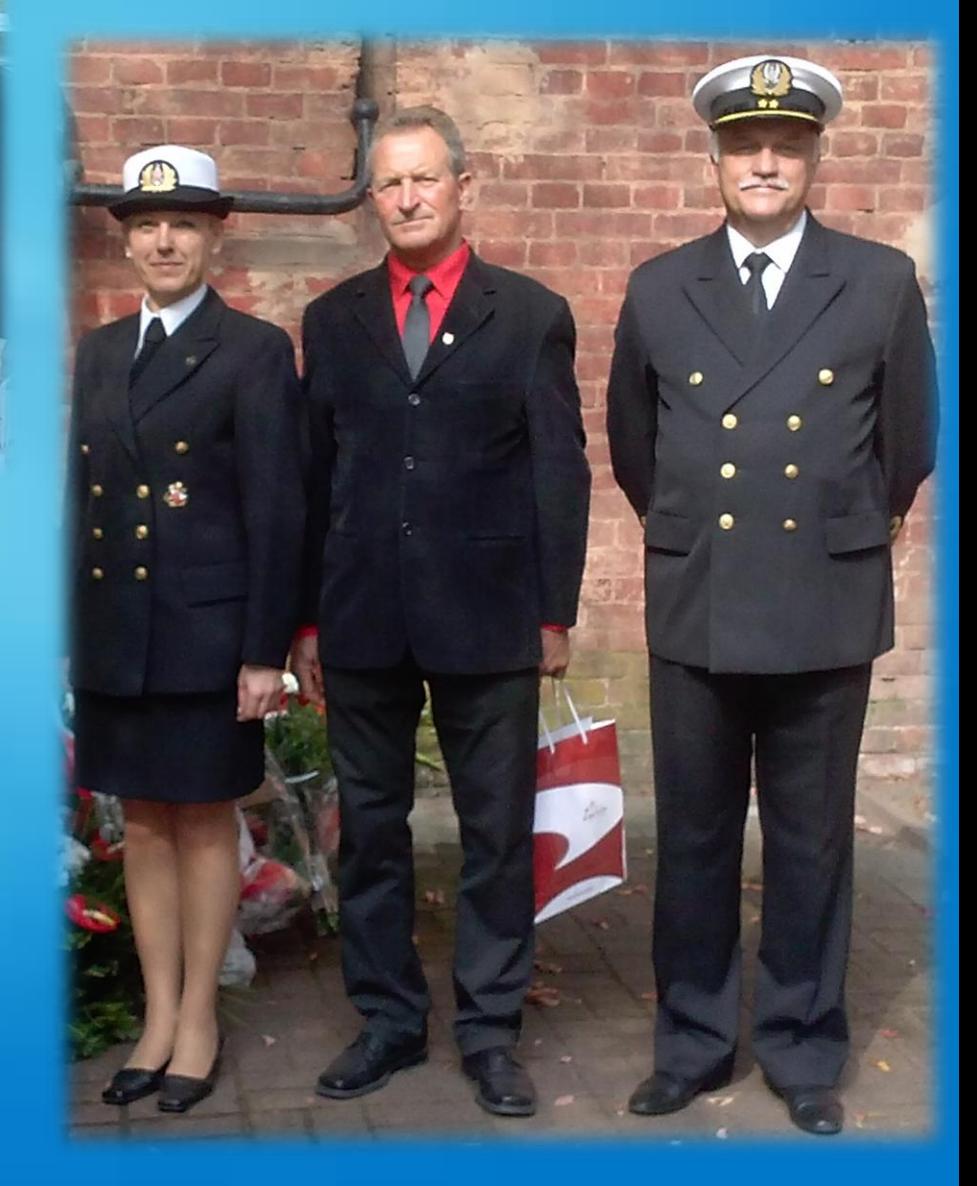

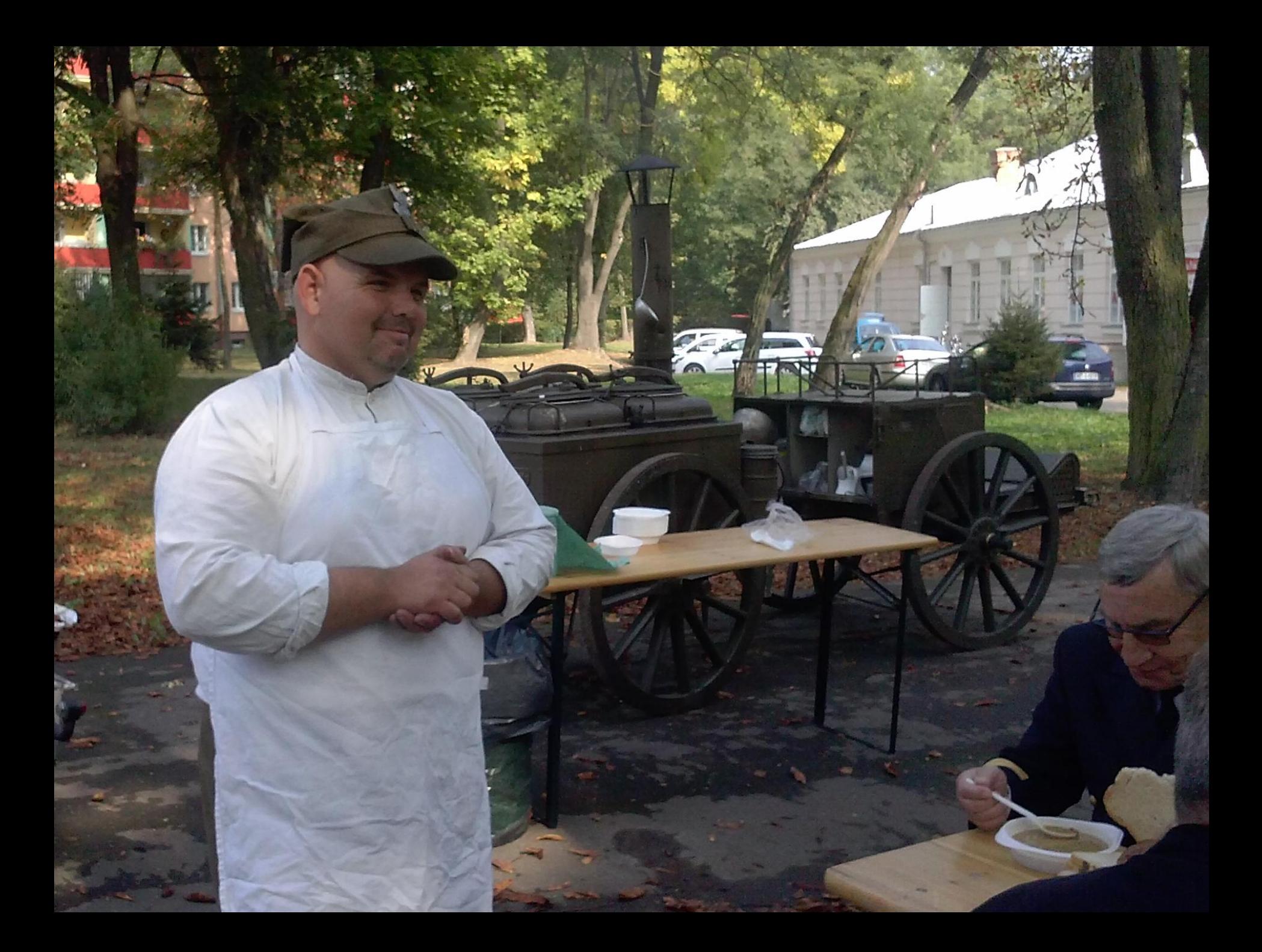

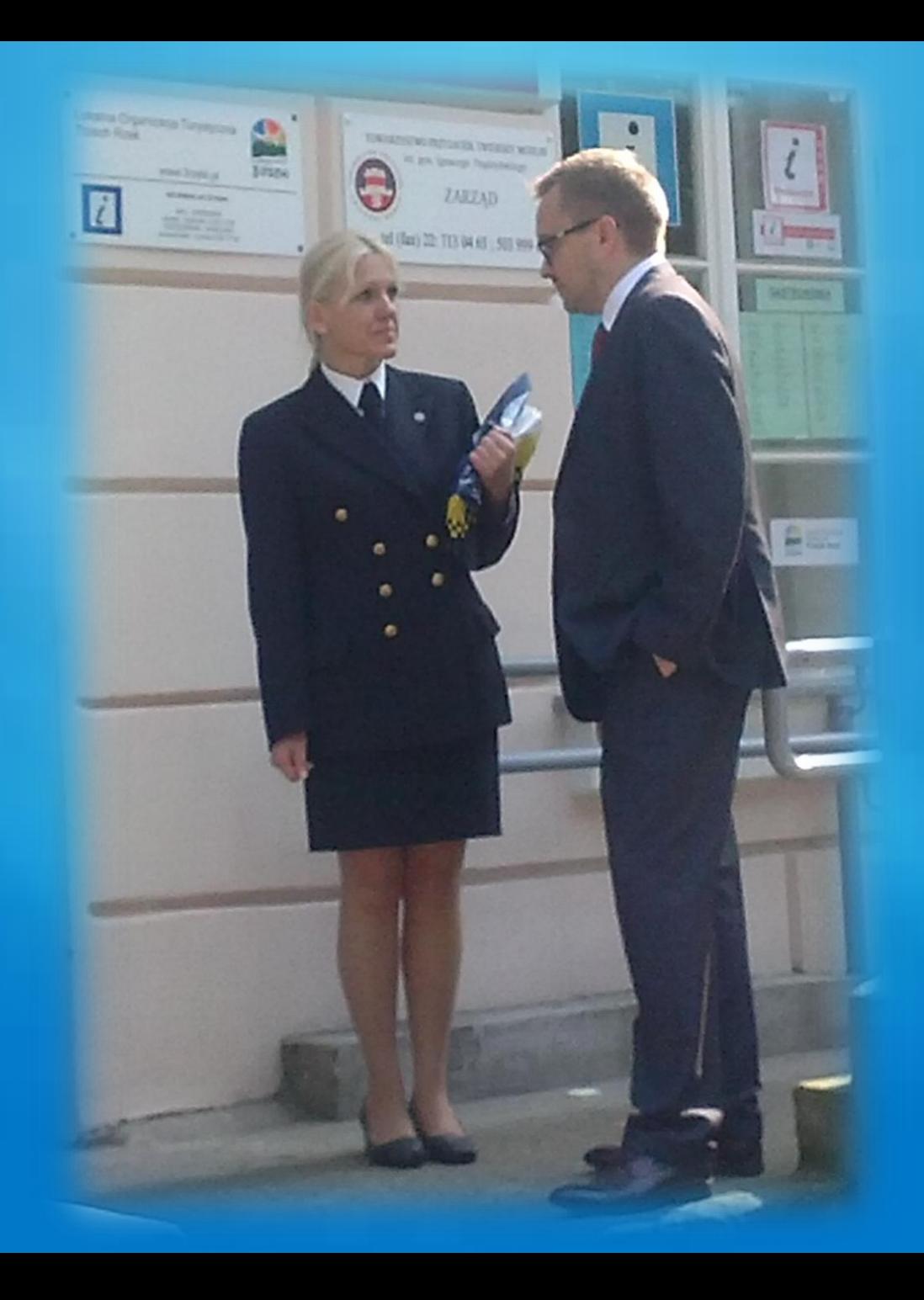

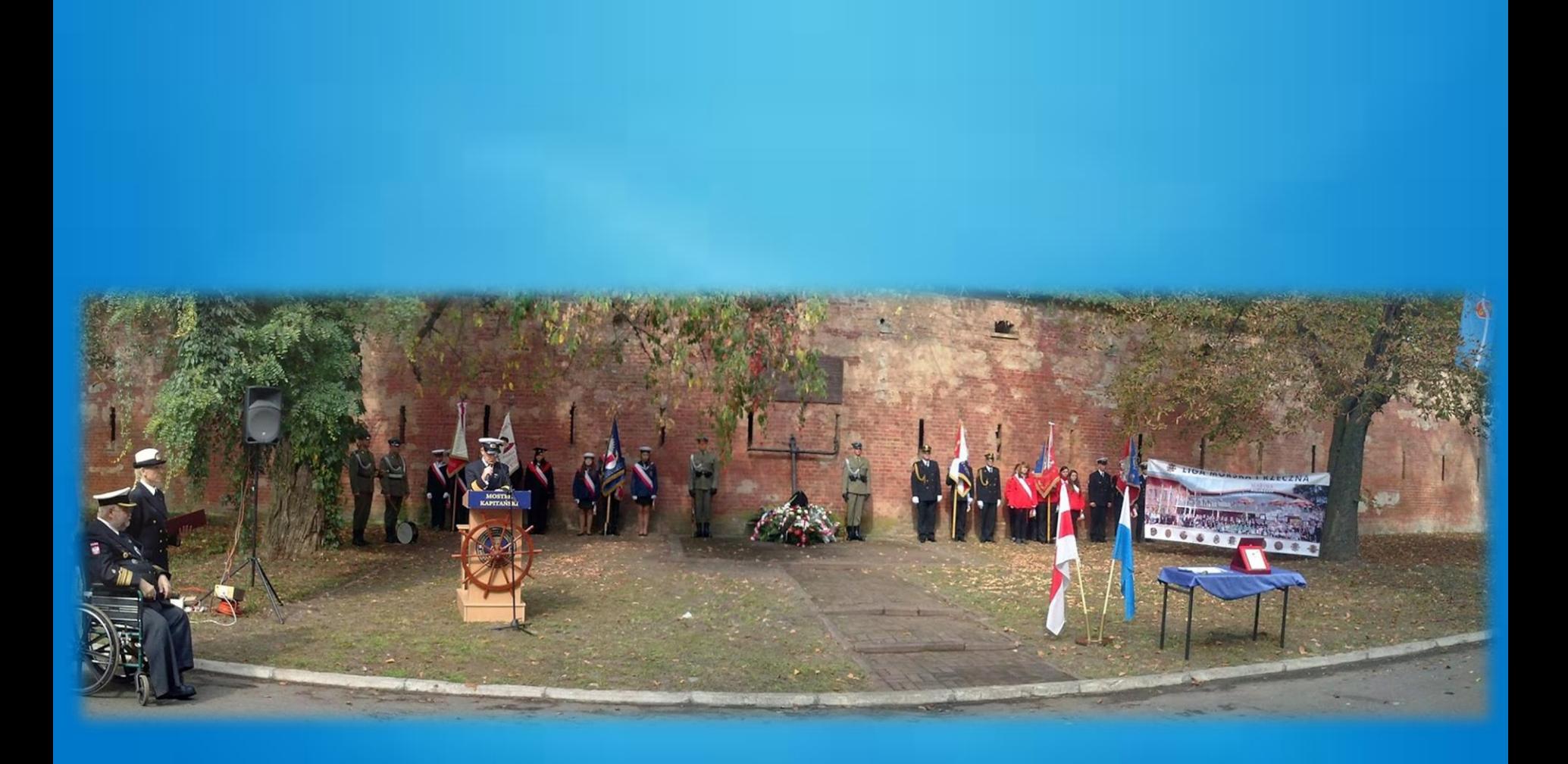